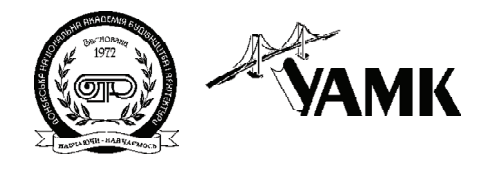

ISSN 1814-5566 print ISSN 1993-3517 online **МЕТАЛЕВІ КОНСТРУКЦІЇ**

**МЕТАЛЛИЧЕСКИЕ КОНСТРУКЦИИ METAL CONSTRUCTIONS**

> 2016, ТOM 22, НОМЕР 3, 139–155 УДК 624.042:624.074

(16)-0349-1

# **ОБЧИСЛЮВАЛЬНИЙ КОМПЛЕКС РОЗМІРНОГО АНАЛІЗУ СТЕРЖНЬОВИХ МЕТАЛЕВИХ КОНСТРУКЦІЙ**

# **О. Б. Бондарев**

*Донбаська національна академія будівництва і архітектури, 2, вул. Державіна, м. Макіївка, 86123. Email: bondarev\_a\_b\_rus@mail.ru*

*Отримана 29 червня 2016; прийнята 23 вересня 2016.*

**Анотація.** У статті наведено опис та аналіз функціональних можливостей нового Обчислювально го Комплексу «Розмірний Аналіз Стержньових Конструкцій» (ОК РАСК). Проведена верифікація ОК РАСК свідчить про правильність і точність виконання обчислювальних процедур. Виконано опис технології роботи користувача із різними меню та в цілому із ОК РАСК. Наведено приклад розрахунку точності – визначення відхилень для одношарової шарнірно-стержньової металевої обо лонки при різних технологічних послідовностях складання. Розроблена комп'ютерна програма – ОК РАСК може бути використана при реальному проектуванні великопрогонових стержньових ме талевих конструкцій. Загальна форма об'єктів, що проектуються, може бути різноманітна: цилін дрична, сферична, еліптична, тороїдальна, конічна та інша.

**Ключові слова:** розрахунок точності, комп'ютерна програма, великопрогонові металеві просторові покриття, розмірний ланцюг, складальні відхилення.

# **ВЫЧИСЛИТЕЛЬНЫЙ КОМПЛЕКС РАЗМЕРНОГО АНАЛИЗА СТЕРЖНЕВЫХ МЕТАЛЛИЧЕСКИХ КОНСТРУКЦИЙ**

# **А. Б. Бондарев**

 *Донбасская национальная академия строительства и архитектуры, 2, ул. Державина, г. Макеевка, 86123. Email: bondarev\_a\_b\_rus@mail.ru Получена 29 июня 2016; принята 23 сентября 2016.*

**Аннотация.** В статье приведено описание и анализ функциональных возможностей нового Вычисли тельного Комплекса «Размерный Анализ Стержневых Конструкций» (ВК РАСК). Проведённая ве рификация ВК РАСК свидетельствует о правильности и точности выполнения вычислительных про цедур. Выполнено описание технологии работы пользователя с различными меню и в целом с ВК РАСК. Приведён пример расчёта точности – определения отклонений для однопоясной шарнирно стержневой металлической оболочки при разных технологических последовательностях сборки. Раз работанная компьютерная программа – ВК РАСК может быть использована при реальном проекти ровании большепролетных стержневых металлических конструкций. Общая форма проектируемых объектов может быть разнообразна: цилиндрическая, сферическая, эллиптическая, тороидальная, коническая и другая.

**Ключевые слова:** расчёт точности, компьютерная программа, большепролетные металлические пространственные покрытия, размерная цепь, сборочные отклонения.

# **COMPUTERING COMPLEX OF DIMENSIONAL ANALYSIS OF BEAM METAL STRUCTURES**

**Alexey Bondarev**

*Donbas National Academy of Civil Engineering and Architecture, 2, Derzhavina Str., Makiyivka, 86123. Email: bondarev\_a\_b\_rus@mail.ru*

*Received 29 June 2016; accepted 23 September 2016.*

**Abstract.** This article describes and analyzes the functionality of the new computing complex «Dimensional Analysis of beam structures» (CC DABS). The performed verification CC DABS testifies to the correctness and accuracy of computational procedures. It was done the description of the user's technology work with various menus and the whole CC DABS. It was given an example of the calculation of accuracy – deviations for determining one-belted hinged-rod cladding metal at different technological sequence assembly. The developed computer program – CC DABS can be used at designing of large-span rod metal structures. The general form of the designed object can be varied: a cylindrical, spherical, elliptical, toroidal, conical and other.

**Keywords:** calculation accuracy, a computer program, large-span metal spatial coatings, dimensional chain, assembly deviation.

## **Введение**

В настоящее время многие компьютерные про граммы позволяют выполнить комплексную расчётную оценку и определение напряжённо деформированного состояния (НДС) про странственных стержневых конструкций. Од нако не всегда авторы исследований использу ют величины отклонений, которые могут воз никнуть в конструкции при сборке. В лучшем случае исследователи используют для опреде ления НДС конструкций с отклонениями из вестный метод Мора либо метод статистиче ских испытаний. Такие подходы не отражают реального накопления отклонений при сборке конструкций в конструктивную форму. Вели чины отклонений конструкций могут быть по лучены на основе размерного анализа этой кон струкции – расчёта точности.

В работах автора [3, 5] выполнено обосно вание необходимости разработки такой ком пьютерной программы Вычислительный Ком плекс «Размерный Анализ Стержневых Кон струкций» (ВК РАСК). В основе алгоритма ВК РАСК использованы уравнения точности, а так же известные в геометрии и геодезии уравне ния. Используемые в ВК РАСК уравнения ис пользуются в геодезии при так называемом методе «круговых засечек», а также при выпол-

нении других геометрических приёмов в гео дезии.

# **Общие положения, принципы работы с ВК РАСК**

Краткий обзор и анализ ранее выполненных исследований по размерному анализу и оцен ке НДС с отклонениями, а также современных программ размерного анализа дан в работе [3]. Вместе с этим в этой же работе обоснована не обходимость совершенствования, а по факту – создания новой компьютерной программы для расчёта точности пространственных стержне вых конструкций. Поэтому автором была раз работана компьютерная программа ВК РАСК [2, 4], которая предназначена для расчёта точ ности стержневых конструкций с осеболтовы ми и многоболтовыми соединениями, а блок схема программы дана в работе [3]. Создан ВК РАСК при помощи системы программирования Delphi 7 и предназначен для работы под управ лением ОС Windows.

Характерной особенностью ВК РАСК явля ется то, что он позволяет определить размеры замыкающего звена цепи на основе статисти ческого моделирования величин отклонений как отдельных элементов – стержней, так и монтажных блоков в соответствии с технологической схемой возведения конструкции. В основу ВК РАСК заложен статистический метод расчёта точности - нахождение номинального значения и величины линейного допуска замыкающего звена размерной цепи при известных номинальных значениях и допусках составных звеньев. Могут быть использованы другие методы и способы расчёта точности, т. к. они присутствуют в функционале ВК РАСК.

Решение такой задачи актуально на раннем этапе конструирования изделия, когда технологические особенности подготовки производства конкретного изделия мало проработаны. Пригодится он и на заключительном этапе процесса проектирования в качестве инструмента для заключительной поверки и в целях разработки оптимальной технологии. Для выполнения статистического анализа погрешностей при сборке предусмотрено несколько возможных законов распределения: нормальный; равномерный; Симпсона и экспоненциальный.

Кроме того, существует режим «нет отклонений», «предельные погрешности», «заданные погрешности». Предельные погрешности – анализ по методу максимум-минимум. Заданные погрешности – анализ погрешностей сборки на основе выполнения реальных замеров длин стержней элементов, которые могут быть выполнены на заводе-изготовителе металлоконструкций. Результаты формирования действительной геометрии как пространственной размерной цепи с несколькими замыкающими звеньями могут быть использованы в решении задач анализа и синтеза размерной цепи. При построении расчётной схемы между элементами, участвующими в расчёте размерной цепи, автоматически назначаются необходимые геометрические процедуры, которые зависят от технологической взаимосвязи между элементами при определённой пользователем последовательности сборки системы в конструктивную форму.

- В результате расчёта формируется отчёт с:
- гистограммами распределения величин отклонений;
- характеристиками закона распределения стандартное отклонение, вероятность, математическое ожидание, дисперсия и т. д.;
- гистограммами оценки качества и степени влияния составляющих звеньев размерной цепи на замыкающее звено;

- исходными данными по участвующим в

расчёте размерам модели размерной цепи. Впервые при определении отклонений геометрический подход разработан в геодезии при построении геодезических сетей триангуляции, разбивке земельных участков. В ЦНИИПСК им. Мельникова В. А. Савельевым и Е. В. Лебедем использованы такие же процедуры, по сведениям автора, впервые для обоснования причин аварии купольного сооружения ВНИЦ ВЭИ им. В. И. Ленина в Российской Федерации, Московская область, г. Истра [6, 19-21].

В настоящее время в области строительства появилось множество работ, посвящённых изучению поведения конструкций зданий или сооружений, или их частей с учётом геометрических отклонений - работы автора, выполненные под руководством А. М. Югова [2-4, 22, 23], А. Ю. А. Абусамры [1], М. В. Моисеева [18], В. А. Савельева, Е. В. Лебедя, О. В. Шебалиной, а также Е. В. Лебедя с его учениками А. А. Григоряном, В. А. Етеревским [6-21], Вгиno Robin J. [24], H. S. Jadhav, Ajit S. Patil [25], А. В. Перельмутера, О. В. Кабанцева, М. А. Микитаренко [26, 29], Z. S. Makowski [28], Tokunbo Ogunfunmi [30], Kaveh A. Nouri M. [27, 31], J. E. Pearson, S. Hansen [32]. Величины отклонений могут быть использованы при определении монтажного НДС стержневых металлических конструкций.

# Структура и общие принципы работы с ВК **PACK**

ВК РАСК построен по модульному принципу. Модули позволяют охватить весь процесс проектирования и работы оборудования – от чертежа, расчёта и моделирования проектируемого сооружения, оборудования до контроля его выходных параметров в процессе производства. Количество процедур геометрического расчёта в ВК РАСК соответствует числу решаемых отдельных задач по вычислению координат одного или нескольких узлов. Решение задачи выполняется в несколько этапов:

- разбиение сооружения на отправочные марки в соответствии с конструктивно-технологической схемой монтажа;
- $\equiv$ вычисление проектных координат узлов сооружения, являющихся точками сопряжения сборочных элементов или блоков;
- расчёт точности элементов блоков или элементов с учётом случайных отклонений их геометрических параметров от номинальных значений;
- анализ отклонений узлов и стержней действительной геометрической формы сооружения от их номинальных значений по отношению друг к другу.

Исходная информация для вычислительных процедур записывается в целочисленные массивы, состоящие из совокупности координат узлов, номеров узлов и стержней, описывающих положение стержня в общей технологической схеме сборки. Характер решаемой задачи в ВК РАСК определяется четырьмя типами режимов расчёта. Каждый из режимов одного типа может сочетаться с каждым режимом другого типа.

К первому типу относятся режимы работы, которые определяют поэтапное накопление данных для статистической оценки погрешностей. Программа позволяет выполнять расчёт как в один, так и в несколько этапов, необходимость которых зависит от решаемой задачи.

Ко второму типу режимов относятся режимы исследования, которые определяют вид погрешностей в качестве прелмета анализа:

- зазоров узлов от номинального положения; - разностей отклонений между различными
- узлами;

- отклонений в расстояниях между узлами. Здесь в качестве критерия оценки отклонений приняты такие статистические характеристики, как математическое ожидание и среднеквадратическое отклонение.

К третьему типу режимов относятся режимы собственно расчёта точности:

- без дополнительной корректировки их положения:
- с корректировкой действительного положения элементов относительно проектного;
- любой части конструкции от стержня или от узла как в прямом порядке стержней, так и в обратном:

- на заранее заданные величины отклонений.

- К четвёртому режиму относится задание отклонений:
- для всех стержней;
- фиксирование действительных координат узлов без какой-либо корректировки;

- только для стержней параллельных одному из векторов глобальной системы координат.

## Импорт данных из ВК РАСК в другие системы

В ВК РАСК предусмотрена возможность импорта файлов исходных данных, подготовленных в текстовом формате, что позволяет передать исходные данные в таблицы 1 и 2 исходных данных в виде, доступном для контроля. Файл исходных данных в текстовом формате должен иметь расширение \*.txt и его можно создавать в текстовом редакторе или передавать из других программ, которые формируют исходные данные в виде текста, то есть с расширением \*.txt.

Импорт данных как для узлов, так и для стержней выполняется из раздела меню Файл операцией Импорт узлов в формате YXZ импортирование координат узлов в формате YXZ и Импорт стержней в формате  $N_A N_a$  – импортирование обозначения стержней в формате N, N<sub>2</sub>. После активации нужных операций выполняется импорт, и импортируемая информация автоматически заполняет формы таблиц 1 и 2.

В комплексе предусмотрен и обратный процесс - экспорт данных, т. е. преобразование из формата проекта в текстовое описание для программы MS Excel. Таким образом, в MS **Excel** выгружаются все результаты расчёта в виде текстового формата и могут быть использованы как для дополнительной обработки, так и для использования, например в **BK SCAD** для определения НДС - усилий, напряжений, деформаций.

В окне функции Закон распределения отклонения длины стержня задаётся один из следующих ниже законов распределения отклонений:

Нет отклонений - функция, когда стержень изготовлен без отклонений.

Нормальный - функция, когда в стержне присутствуют отклонения, подчинённые нормальному (Гауссовскому) закону распределения.

Равномерный - когда в стержне присутствуют отклонения подчинённые равномерному закону распределения.

Вычислительный комплекс размерного анализа стержневых металлических конструкций

Симпсона - функция, когда в стержне присутствуют отклонения, подчинённые закону распределения по треугольнику (распределение Симпсона).

Экспоненциальный - функция, когда в стержне присутствуют отклонения, подчинённые экспоненциальному закону распрелеления.

Предельные погрешности - функция, когда в стержне присутствуют отклонения, полученные на основании контрольных замеров каждого стержня при приёмочном контроле, т. е. фактические отклонения изготовления. В окне функции Параметры закона распределения задаются параметры, характеризующие тот или иной закон распределения. Для каждого из законов эти параметры индивидуальны и могут быть заданы для каждого стержня индивидуально. Функция Внести в таблицу аналогична той, что показана на рис. 1 для узлов. В окне функции Считать браком по модулю задаётся вели-

чина предельного отклонения, больше которого отклонение быть не может при любом законе распределения.

Проверка целостности данных - пункт ниспадающего меню Конструкция. Этот пункт является контрольной функцией, которая позволяет до выполнения расчётов выполнить проверку правильности ввода исходных данных на предыдущем этапе.

Порядок построения - автоматическое определение процедур геометрического построения, исходя из строго заданного порядка соединения стержней в исходных данных. Данное меню дублирует функцию Проверка целостности данных основного меню и является одним из пунктов меню Расчёт.

# Меню Параметры расчёта

Меню Параметры расчёта является одним из пунктов ниспадающего меню Конструкция, которое вызывается нажатием левой кнопки

#### Таблица 1. Узлы (проектные координаты)

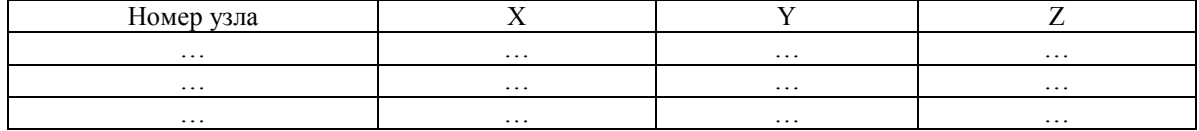

#### Таблица 2. Стержни

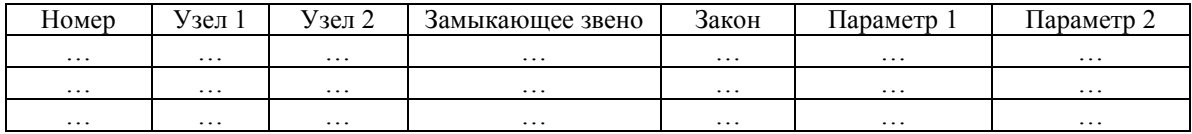

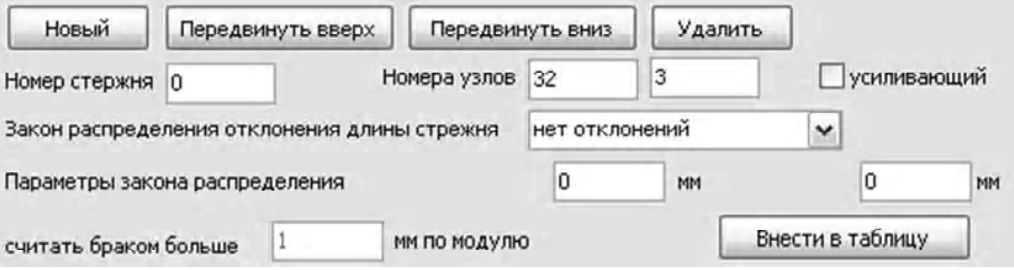

Рисунок 1. Кнопки управления номерами стержней.

мыши по меню **Расчёт**. Меню **Параметры** по зволяет задать область расчёта и закон распре деления отклонений для заданной области рас чёта – всего сооружения или его отдельной ча сти. Под меню **Областью расчёта** понимается сооружение или его часть, для которого выпол няется определение погрешностей и их стати стическая оценка (рис. 1). Другими словами, выполняется расчёт собираемости. Меню Об**ласть расчёта включает** следующие самостоя тельные пункты:

Вся конструкция в прямом порядке стер**жней** – расчёт собираемости всей конструк ции в той последовательности стержней, которая задана в исходных данных.

**Часть от стержня** – расчёт собираемости ча сти конструкции, начиная от любого зара нее заданного номера стержня конструкции в той последовательности, которая задана в исходных данных.

Вся конструкция в обратном порядке стерж**ней** – расчёт собираемости всей конструк ции в последовательности, противополож ной той, что задана в исходных данных для стержней.

**Вся конструкция в прямом порядке узлов** – расчёт собираемости всей конструкции в той последовательности узлов, которая за дана в исходных данных.

**Часть от узла** – расчёт собираемости части конструкции, начиная от любого заранее за данного узла стержня конструкции в той по следовательности, которая задана в исход ных данных.

Вся конструкция в обратном порядке уз**лов** – расчёт собираемости всей конструк ции в последовательности, противополож ной той, что задана в исходных данных для узлов – рис. 2.

Следующий пункт меню **Параметры** – меню **Наличие отклонения длины стержня**, которое предназначено для одновременного задания отклонений:

– во всех стержнях конструкции;

– для стержней параллельных вектору.

Пункт меню **Закон распределения отклонения для длины стержня** в меню **Параметры** позво ляет продублировать закон распределения от клонений, заданный в исходных данных с по мощью пункта меню **Заданный в условии** или задать отличный от того, что был в исходных данных с помощью пункта меню **Указанный ниже**. Если используется пункт меню Задан**ный ниже**, то необходимо снова задать любой из законов распределения отклонений для рас сматриваемой области конструкции в форму аналогичную той, что представлена на рис. 3.

## **Меню Найти порядок построения**

Пункт меню **Найти порядок построения** нахо дится в меню **Расчёт** и предназначена для ав томатического определения процедур геомет рического расчёта формы сооружения или кон струкции. Фрагмент меню Порядок построе**ния** показан в таблице 3.

Также в меню **Порядок построения** есть не сколько контрольных параметров, а именно оно позволяет определить: недостроенные узлы; недостроенные стержни; стержни, помеченные программой как замыкающие, которые пред ставлены в таблице 4. После того, как програм ма автоматически определила порядок постро ения и все ошибки, если такие были вообще исправлены, можно перейти к пункту меню **Параметры** в меню **Расчёт** для задания пара метров закона распределения в меню **Закон распределения отклонения длины стержня**, показанное на рис. 3.

После задания закона распределения откло нений длины стержня и его параметров в меню **Закон распределения отклонения длины**

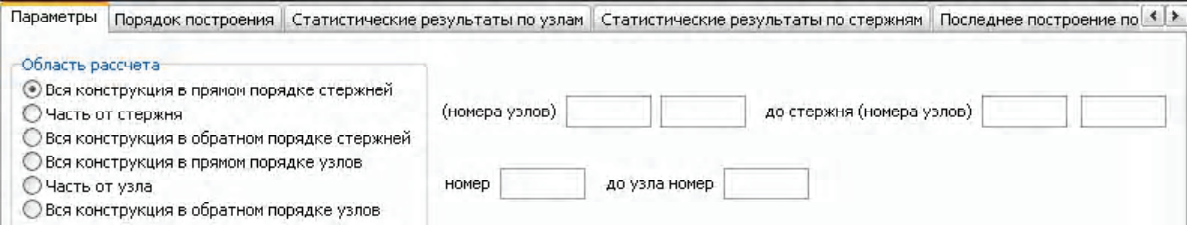

**Рисунок 2.** Пункты меню Расчёт.

Вычислительный комплекс размерного анализа стержневых металлических конструкций

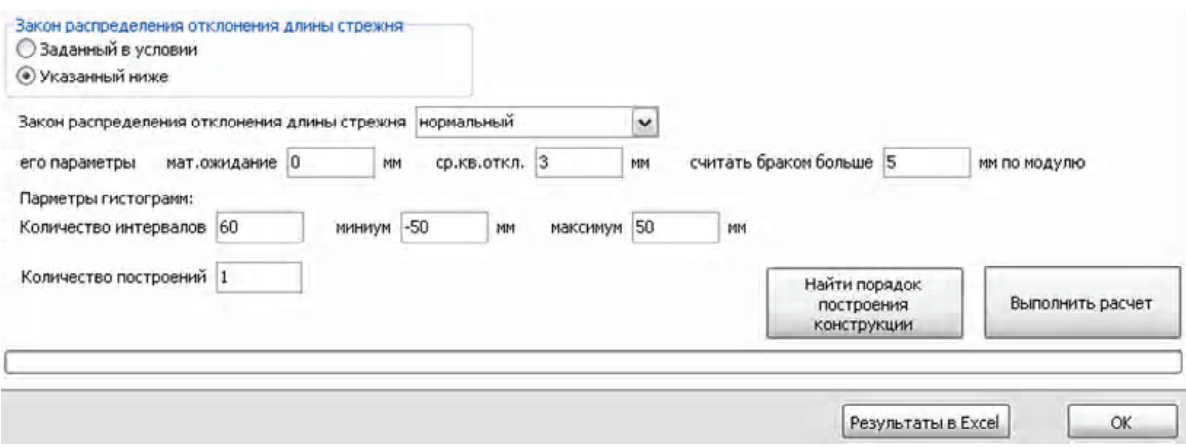

Рисунок 3. Меню Закон распределения отклонения длины стержня.

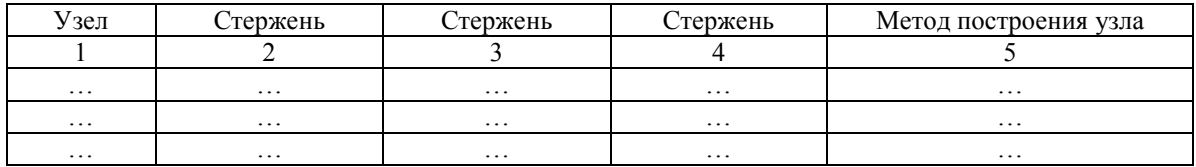

Таблица 3. Меню Порядок построения

Таблица 4. Контрольные параметры меню Порядок построения

| Недостроенные узлы | Недостроенные стержни | Стержни, помеченные программой как<br>замыкающие |
|--------------------|-----------------------|--------------------------------------------------|
|                    |                       |                                                  |
| $\cdots$           | $\cdots$              | $\cdots$                                         |
| $\cdots$           | $\cdots$              | $\cdots$                                         |

стержня можно перейти к выполнению расчёта, что осуществляется нажатием кнопки Выполнить расчёт.

После завершения расчёта все результаты расчётов можно экспортировать в программу MS Excel нажатием кнопки результаты в Excel, показанной на рис. 3. Пункт меню Статистические результаты по узлам и Статистические результаты по стержням находится на отдельных вкладках меню Расчёт. Для доступа к требуемому пункту меню требуется активизировать соответствующий пункт левой кнопкой мыши в меню Расчёт, используя кнопку [1], которую можно увидеть на рис. 3.

# Меню Просмотр и анализ результатов расчёта

Меню Просмотр и анализ результатов расчёта в ВК РАСК представлено четырьмя пунктами меню Расчёт:

- Статистические результаты расчёта по узлам.
- Статистические результаты расчёта по стержням.
- Последнее построение по узлам.
- Последнее построение по стержням.

Для активации указанных выше четырёх пунктов меню необходимо обратиться в меню Расчёт и нажатием левой кнопки мыши по кнопке

перейти к одному из пунктов меню **Просмотра и анализа результатов расчёта**.

Меню **Статистические результаты расчёта по узлам** – статистические результаты расчёта по узлам, полученные на основе многократных статистических испытаний конструкции. Фор ма, в которой представлены результаты расчё та – таблица 5.

В этом меню автоматически создаются ве домости статистических результатов отклоне ний по узлам. Числовые значения отклонений конкретного узла можно вывести в окне дан ных с помощью клавиш **Up** или **Down**. На эк ран выводятся отклонения текущего узла в виде таблицы 5. Меню **Статистические результаты расчёта по стержням** – статистические резуль таты расчёта по стержням, полученные на ос нове многократных статистических испытаний конструкции. Форма, в которой представлены результаты расчёта – таблица 6. В этом меню автоматически создаются ведомости статисти ческих результатов отклонений по стержням. Числовые значения отклонений конкретного стержня можно вывести в окне данных с помо щью клавиш **Up** или **Down**. На экран выводят ся отклонения текущего стержня в виде табли цы 4.

Меню **Последнее построение по узлам** – результаты расчёта по узлам, полученные на ос нове однократного построения конструкции. Форма, в которой представлены результаты рас чёта – таблица 5. Меню **Последнее построение по стержням** – результаты расчёта по стерж ням, полученные на основе однократного по строения конструкции. Форма, в которой пред ставлены результаты расчёта – таблица 7.

В этом меню автоматически создаются ве домости отклонений по стержням, полученные в результате однократного возведения системы. Числовые значения отклонений конкретного стержня можно вывести в окне данных с помо щью клавиш **Up** или **Down**. На экран выводят ся отклонения текущего стержня в виде табли цы 8. Также анализ результатов расчёта может быть представлен с помощью гистограммы рас пределения отклонений узлов и стержней, ко торые можно просматривать на соответству ющих вкладках программы в меню **Расчёт**. Краткое описание и представление ещё двух пунктов меню просмотра и анализа результа тов расчёта представлено ниже.

В этом меню автоматически создаются ве домости отклонений по узлам, полученные в результате однократного возведения системы.

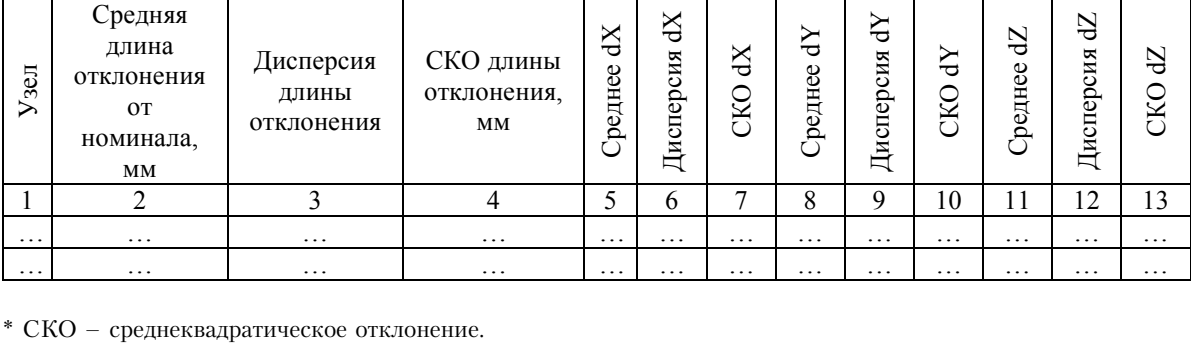

**Таблица 5**. Статистические результаты по узлам \*

**Таблица 6**. Статистические результаты по стержням

| Стержень            | Номиналь-<br>ная длина,<br>MМ | Среднее<br>отклонение -<br>погрешность,<br>MM | Средняя<br>фактическая<br>длина, мм | Среднее<br>отклонение<br>замыкающих<br>стержней, мм | Дисперсия<br>отклоне-<br>ния | <b>CKO</b><br>отклонения |
|---------------------|-------------------------------|-----------------------------------------------|-------------------------------------|-----------------------------------------------------|------------------------------|--------------------------|
|                     |                               |                                               |                                     |                                                     |                              |                          |
| $\cdots$            | $\cdots$                      | $\cdots$                                      | $\cdots$                            | $\cdots$                                            | $\cdots$                     | $\cdots$                 |
| $\cdots$            | $\cdots$                      | $\cdots$                                      | $\cdots$                            | $\cdots$                                            | $\cdots$                     | $\cdots$                 |
| $\cdot \cdot \cdot$ | $\cdot$                       | $\ddot{\phantom{0}}$                          | $\cdots$                            | $\cdots$                                            | $\ddot{\phantom{0}}$         | $\cdot\cdot\cdot$        |

Числовые значения отклонений конкретного узла можно вывести в окне данных с помощью клавиш Up или Down. На экран выводятся отклонения текущего узла в виде таблицы 8.

Меню Гистограмма по узлам - построение гистограммы распределения отклонений, на основе многократных статистических испытаний с возможностью экспорта рисунка в MS Excel или MS Word. Внешний вид гистограммы для узла 29, которая выводится на экран. показана на рис. 4. Меню Гистограмма по стержням аналогично меню Гистограмма по узлам как по внешнему виду, так и по функциональным возможностям. Внешний вид гистограммы для стержня 35-34, которая выводится на экран, показана на рис. 5.

#### Верификация программы

Ниже представлено два примера сопоставительных (контрольных) расчётов плоской размерной цепи, т. е. ячейки плоской шарнирностержневой системы, показанной на рис. 6.

Исследовалось влияние отклонений составляющих звеньев цепи (стержней фермы) на величину зазора в замыкающем звене цепи (стержней фермы). Для определения размера замыкающего звена в плоской шарнирностержневой конструкции достаточно использовать процедуру пересечения двух окружностей. Потому в исследуемой системе были заданы отклонения составляющих звеньев (столбен 3 табл. 7). Затем система с учётом заланных отклонений составляющих звеньев была

Таблица 7. Последнее построение по узлам

| Узел                 | Номинальные<br>координаты | Фактические координаты | Длина отклонения от номинала, мм |  |
|----------------------|---------------------------|------------------------|----------------------------------|--|
|                      |                           |                        |                                  |  |
| $\cdots$             | $\cdots$                  | $\cdots$               | $\cdots$                         |  |
| $\ddot{\phantom{0}}$ | $\cdots$                  | $\cdots$               | $\cdots$                         |  |

| Стержень | Номинальная<br>длина, мм | Отклонение, мм | Фактическая<br>длина, мм | Вычисленное отклонение<br>замыкающих стержней, мм |
|----------|--------------------------|----------------|--------------------------|---------------------------------------------------|
|          |                          |                |                          |                                                   |
| $\cdots$ | $\cdots$                 | $\cdots$       | $\cdots$                 | $\cdots$                                          |
| $\cdots$ | $\cdots$                 | $\cdots$       | $\cdots$                 | $\cdots$                                          |
| $\cdots$ | $\cdots$                 | $\cdots$       | $\cdots$                 | $\ddot{\phantom{0}}$                              |

Таблица 8. Последнее построение по стержням

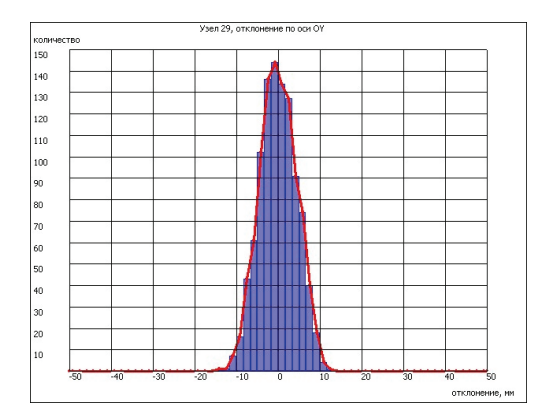

Рисунок 4. Результаты анализа расчёта узла 29 с помощью меню Гистограмма по узлам.

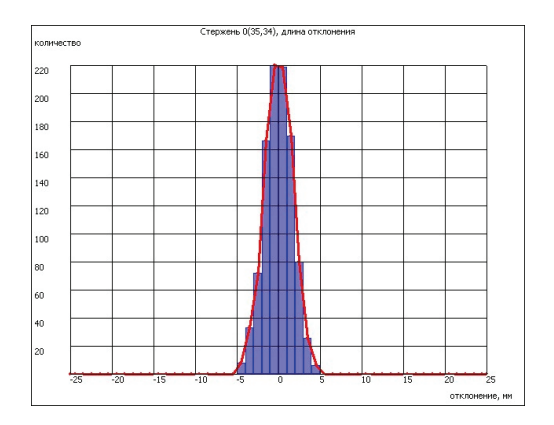

Рисунок 5. Результаты анализа расчёта стержня 35-34 с помощью меню Гистограмма по стержням.

вычерчена с помощью программы **AutoCAD**. По результатам вычерчивания получено откло нение в замыкающем звене размерной цепи 7,72 мм (столбец 5 табл. 9). Для получения раз мера замыкающего звена – стержня 8, но с по мощью **ВК РАСК** зададим в него аналогичные исходные данные.

Чтобы **ВК РАСК** определил размер замы кающего звена только при параметрах, которые заданы в исходных данных, необходимо в окне функции **Закон распределения отклонения** длины стержня задать только Заданные откло**нения**.

Завершение задания величины отклонения в каждом стержне выполняется нажатием кноп ки **Внести в таблицу** в окне основного меню. Более подробное описание используемых про цедур и функций **ВК РАСК** описано выше. В результате расчёта **ВК РАСК** полученное откло нение составляет 7,72 мм, что полностью соот ветствует величине зазора, который определён

путём вычерчивания в программе **AutoCAD.** Аналогичный расчёт был произведён с помо щью **MS Excel** и его результаты аналогичны тем, что получены в **ВК РАСК** и **AutoCAD**.

Второй способ верификации выполним для того же объекта, т. е. плоской размерной цепи, показанной на рис. 6. Он заключается в том, что для заданного объекта необходимо в меню **Рас3 чёт** задать в окне функции Закон распределе**ния отклонения длины стержня** только **Нет отклонений**. В этом случае величины всех по грешностей должны равняться нулю, а разме ры фактических длин, показанных в столбце 4 таблицы 9, всех звеньев цепи должны равнять ся их номинальным величинам – столбец 2 той же таблицы.

В результате сравнения решения такой ве рифицирующей задачи с помощью **ВК РАСК**, **AutoCAD** и **MS Excel** расхождений не было. Другими словами, зафиксировано 100 % сов падение между результатами, получаемыми с

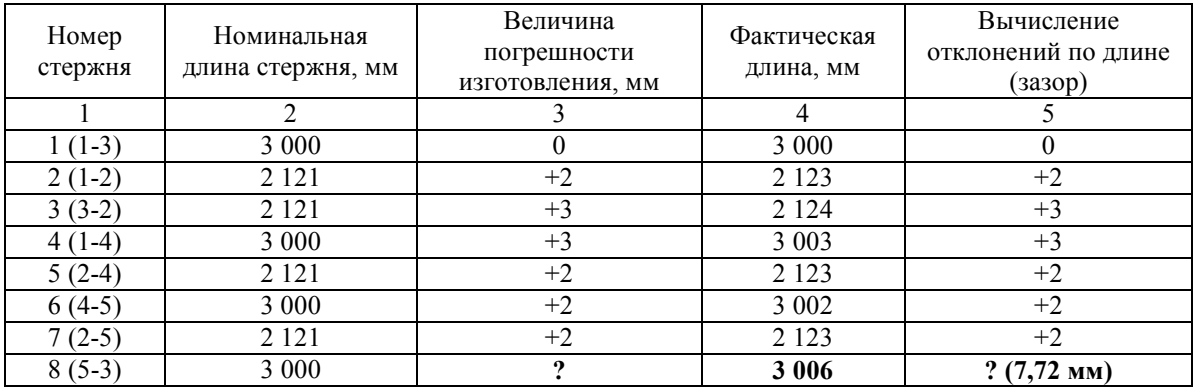

**Таблица 9.** Исходные данные плоской размерной цепи

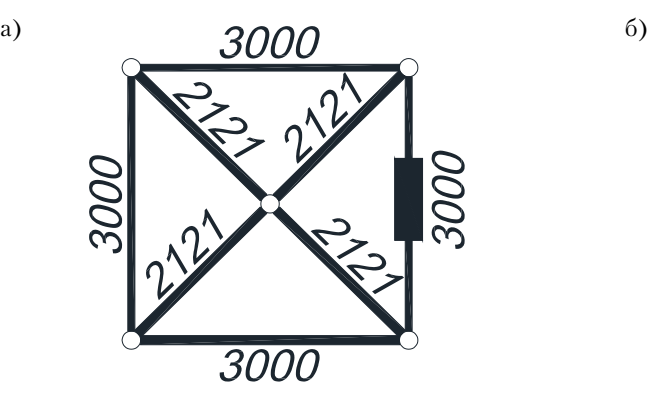

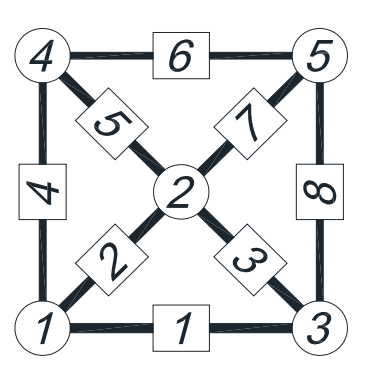

**Рисунок 6.** Схема ячейки фермы: а) геометрическая; б) при расчёте точности.

помощью программ **AutoCAD**, **MS Excel** и **ВК РАСК** – фактические и номинальные размеры стержня одинаковы.

# Пример расчёта точности шарнирно**стержневой цилиндрической оболочки**

**Объект исследования –** однопоясная металли ческая оболочка покрытия цилиндрической формы с указанием марок элементов (рис. 7). **Цель исследования –** оценка влияния возмож ных отклонений формы оболочки от проектно го положения на её живучесть. Исследуемая однопоясная цилиндрическая металлическая оболочка радиусом R = 10 м образована из по следовательно соединённых в поперечном на правлении N = 23 монтажных элементов, угол раскрытия образующей  $\varphi$  = 110°. Длина отдельного стержня оболочки составляет 935 мм. Сеть оболочки в плане образована равносторонни-

ми треугольниками. В работе принято шарнир ное прикрепление оболочки к основанию.

Рассмотрим расчёт точности на примере про странственного каркаса однослойной стерж невой оболочки, показанной на рис. 7. Оценка возможных отклонений выполнена на приме ре сборки однослойной цилиндрической обо лочки радиусом 10 м со стрелой подъёма 10 м и углом раскрытия оболочки 110 °. Рассматри ваемая оболочка показана на рис. 8 с указани ем замыкающих стержней при продольной сбор ке. При поперечной сборке расположение за мыкающих стержней в оболочке иное – рис. 9. Она состоит из семи элементов в поперечном направлении (рис. 7). Обозначение каждой оболочки выглядит следующим образом – обо лочка 110-7, где 110 – угол раскрытия оболочки  $\varphi$ , а  $7$  – количество элементов N в поперечном направлении до оси симметрии оболочки. Дли на отдельного стержня оболочки составляет

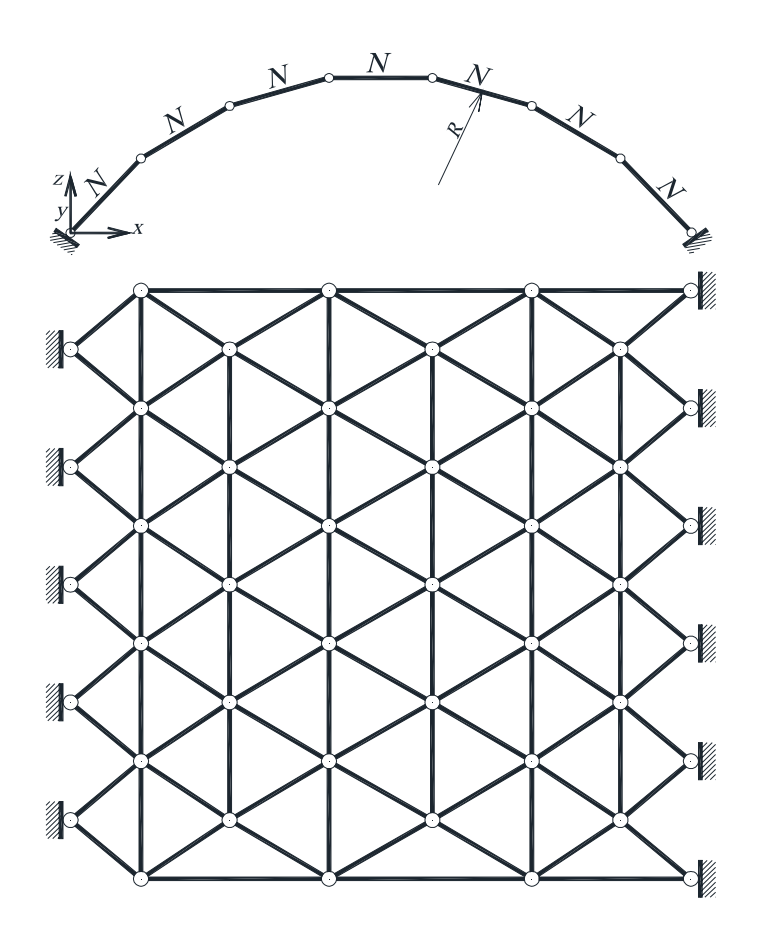

**Рисунок 7.** Схема однопоясной шарнирно-стержневой металлической оболочки при статическом расчёте.

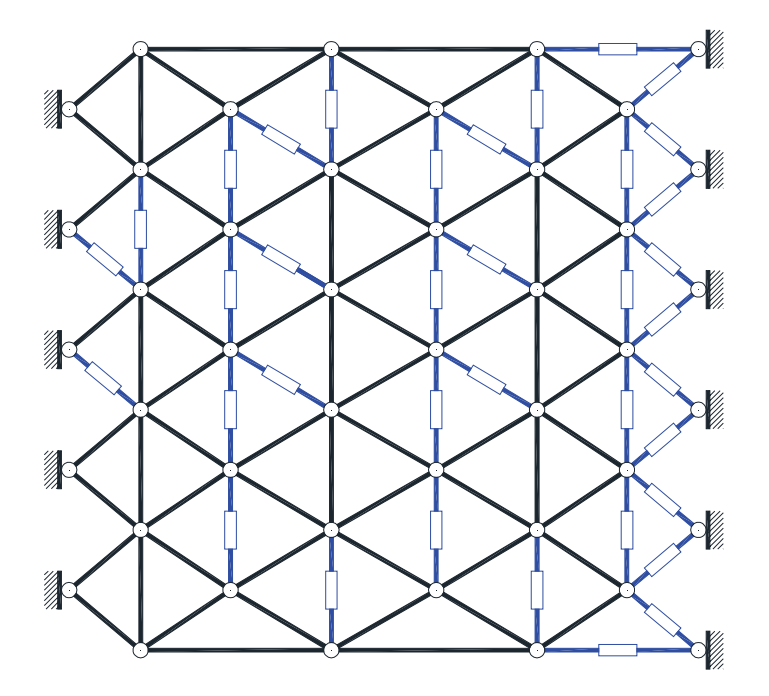

**Рисунок 8**. Схема однопоясной шарнирно-стержневой металлической оболочки для расчёта точности при продольной сборке.

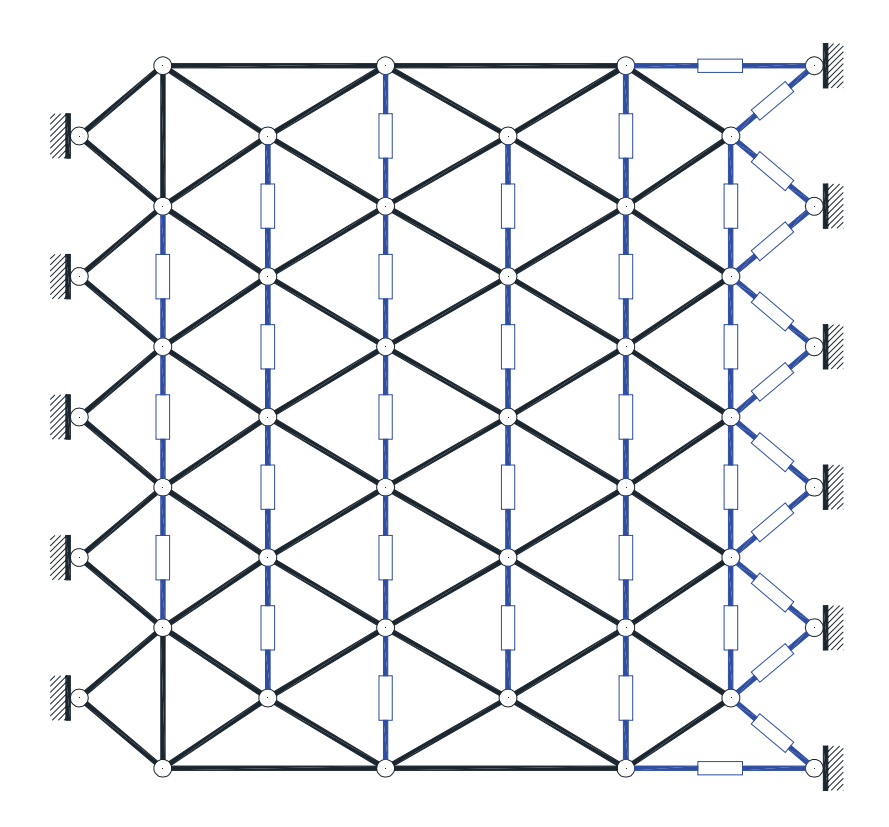

**Рисунок 9.** Схема однопоясной шарнирно-стержневой металлической оболочки для расчёта точности при поперечной сборке.

3 166 мм. Сеть оболочки в плане образована равносторонними треугольниками, т. к. это один из часто используемых при проектировании вариантов формообразования несущих оболочек большепролётных покрытий. Сборка однослойной стержневой пилиндрической оболочки выполняется поэлементно на подмостях в продольном или поперечном направлении. Следовательно, в работе рассмотрим две последовательности сборки оболочки при поэлементном монтаже - продольная и поперечная.

Следует заметить, что геометрическая форма стержневой оболочки определяется пространственным положением её узлов. Поэтому определение и оценка погрешностей оболочки вследствие неточностей отдельных элементов выполнена по пространственному отклонению для узлов и линейному для замыкающих стержней от номинальной поверхности.

Замыкающие стержни - стержни, вызывающие при сборке системы появление сборочных усилий. В дальнейшем результаты расчета собираемости служат исходными данными для получения сборочных усилий в оболочке. Кроме того, они необходимы для определения параметров компенсаторов замыкающих стержней. Значения линейных отклонений замыкающих стержней, полученные из расчёта собираемости, являются дополнительной нагрузкой. Расчёт точности выполняется в такой последовательности:

- определяем геометрические размеры объек-Ta:
- определяем линейные размеры отдельных элементов объекта:
- определяем координаты узлов проектной расчётной схемы с помощью Micro Survey

или AutoCAD Civil 3D и экспортируем полученные данные в ВК РАСК;

- назначаем допуски в соответствии с выбранным классом точности на изготовление и монтаж, т. к. для рассматриваемого объекта лопуски на монтаж в обоих локументах одинаковы;
- выполняем собственно расчёт собираемости.

Сеть оболочки образована в виде равносторонних треугольников из монтажных элементов длиной 3 166 мм. Допускаемое отклонение продольных размеров элементов равно  $\pm$  5 мм, соответствующее допуску размеров на монтаж,  $u \pm 1.6$  мм - соответствует допуску размеров на изготовление элементов по первому классу точности. При продольной и поперечной сборке оболочки 110-7 образуется по 24 замыкающих стержня. В таблице 8 и 9 приведены среднеквадратические отклонения (СКО) узлов вдоль оси х ( $dX$ ), у ( $dY$ ), z ( $dZ$ ), возможные предельные линейные отклонений действительных размеров замыкающих стержней от номинала при продольной и поперечной сборке приведены в столбце 6 таблиц 10 и 11 соответственно.

Предельные линейные отклонения замыкающих стержней при продольной сборке составляют 45-52 мм (монтаж) 14-16 мм (изготовление), а при поперечной  $-25-27$  мм (монтаж) и 8-9 мм (изготовление). Гистограммы распределения отклонений в узлах и стержнях в инструкции не приводятся, т. к. для пользователей, освоивших ранее описанные функции, не составит труда построить гистограммы для любого из элементов рассмотренной оболочки покрытия. Результаты, полученные с помощью

| Узел         | CKO dX | CKO dY | CKO dZ |          |                     |  |
|--------------|--------|--------|--------|----------|---------------------|--|
|              |        |        |        | Стержень | Линейное отклонение |  |
|              |        |        | 4      |          |                     |  |
| Монтаж       |        |        |        |          |                     |  |
| 11           | 5,07   | 10,50  | 1,45   | $(8-18)$ | 45,54               |  |
| 9            | 4,17   | 17,05  | 4,48   | $(18-9)$ | 44,67               |  |
|              |        |        |        | $(9-19)$ | 52,5                |  |
| Изготовление |        |        |        |          |                     |  |
| 32           | 1,44   | 2,25   | 0,41   | $(8-18)$ | 14,55               |  |
| 9            | 1,31   | 5,53   | 1,41   | $(18-9)$ | 14,07               |  |
| 43           | 1,33   | 5,53   | 1,43   | $(9-19)$ | 16,35               |  |

Таблица 10. Погрешности в оболочке 110-7 при продольной сборке, мм

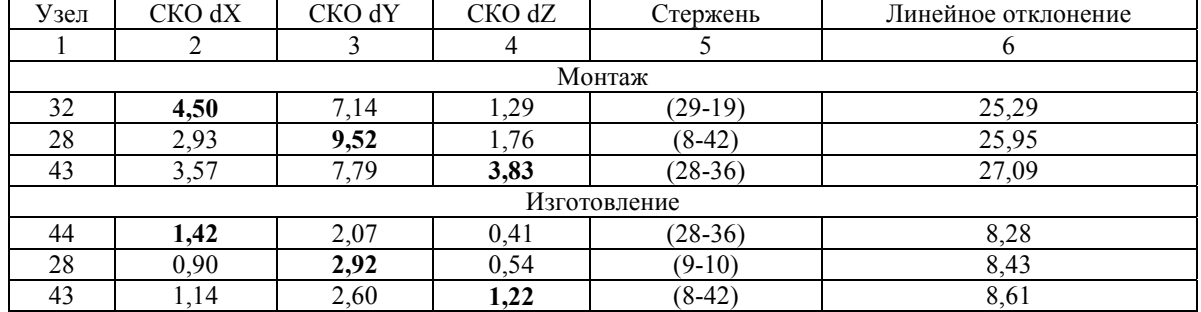

Таблица 11. Погрешности в оболочке 110-7 при поперечной сборке, мм

ВК РАСК, могут быть использованы для оценки НДС как вновь проектируемого сооружения, так и эксплуатируемого.

## Выволы

На основании результатов, полученных в данной работе, можно сделать следующие выводы:

1. Разработан алгоритм и программа расчёта точности шарнирно-стержневых большепролетных пространственных металлических покрытий в вероятностной постановке на основе методики расчёта точности шарнирно-стержневых большепролетных пространственных металлических покрытий, которая позволяет учесть отклонения длин стержней, форму отверстий и связность системы в целом. Разработанная программа расчёта точности стержневой системы максимально приближена к процессу реального накопления отклонений при

## Литература

- 1. Абусамра, Авад Юсиф Аттальман. Влияние начальных несовершенств конструкций двухпоясных сетчатых куполов на их несущую способность [Текст] : диссертация на соискание учёной степени кандидата технических наук / Авад Юсиф Аттальман Абусамра. - Ростов-на-Дону,  $2006. - 148$  c.
- 2. А. с. 47952 Украина. Компьютерная программа «Вычислительный комплекс «Размерный анализ стержневых конструкций» («ВК РАСК») [Текст] / А. Б. Бондарев, А. М. Югов (Украина). -№ 48382; заявл. 20.12.2012; опубл. 20.02.2013, Бюллетень № 1. – 2 с.

возведении сооружений и имеет преимущества по сравнению с другими известными способами.

- 2. Изложены общие положения, принципы работы и структура, функциональные возможности, а также её верификация компьютерной программой - Вычислительный Комплекс «Размерный Анализ Стержневых Конструкций».
- 3. Приведён пример расчёта точности однопоясной шарнирно-стержневой оболочки покрытия при разных технологических последовательностях сборки.
- 4. Технологическая схема сборки оболочки в поперечном направлении является предпочтительной ввиду меньших отклонений узлов и замыкающих стержней от номинальных значений.
- 5. Полученные результаты исследований отклонений с помощью ВК РАСК могут быть использованы при определении монтажных нагрузок на конструкции.

#### **References**

- 1. Abusamra, Avad Yusif Attalman. Influence of initial imperfections designs of two-mesh domes on their load-carrying capacity: the thesis submitted for the Scientific Degree on competition of Candidate of Engineering. Rostov-on-Don, 2006. 148 p. (in Russian)
- 2. Certificate on registration of copyright in a computer program number 47952 Ukraine. Computer program «Computational Complex «Dimensional analysis of rod structures»» («CC DASC») / A. B. Bondarev, A. M. Yugov (Ukraine). No. 48382; declaration 20.12.2012; published 20.02.2013, Bul. No. 1. 2 p. (in Russian)

*Вычислительный комплекс размерного анализа стержневых металлических конструкций* **153**

- 3. Бондарев, А. Б. Методика определения монтаж ного напряжённо-деформированного состояния большепролетных шарнирно-стержневых метал лических покрытий [Текст] / А. Б. Бондарев // Металлические конструкции. 2016. Том 22, № 2. C. 67–82.
- 4. Бондарев, А. Б. Методика расчёта точности боль шепролетных шарнирно-стержневых металли ческих покрытий [Текст] / А. М. Югов, А. Б. Бон дарев // Инженерно-строительный журнал. 2016. № 1(61). C. 60–73.
- 5. Технология расчётного прогноза напряжённо-де формированного состояния конструкций с учётом истории возведения, нагружения и деформирова ния [Текст] / O. В. Кабанцев, В. С. Kaрпиловский, Э. З. Kриксунов, A. В. Перельмутер // Internati onal Journal for Computational Civil and Structural Engineering. 2011. Vol. 7, Issue 3. P. 110–117.
- 6. Лебедь, Е. В. Прогнозирование погрешностей воз ведения большепролетных металлических купо лов на основе геометрического моделирования их монтажа [Текст] : диссертация на соискание учё ной степени кандидата технических наук / Ле бедь Евгений Васильевич ; ЦНИИПСК им. Мель никова. – М., 1988. – 171 с.
- 7. Лебедь, Е. В. Анализ искажений геометрической формы при сборке составных металлических конструкций [Текст] / Е. В. Лебедь, О. В. Шеба лина // Промышленное строительство. 1992. № 5. С. 23–24.
- 8. Лебедь, Е. В. Анализ начальных усилий секто риально-сетчатого купола при полносборной установке в сравнении со звездчатым куполом [Текст] / Е. В. Лебедь, В. А. Етеревский // Вест ник РУДН. Серия: Инженерные исследования. М. : РУДН, 2012. № 4. С. 91–98.
- 9. Лебедь, Е. В. Влияние монтажных расчётных схем рёбер двухпоясного металлического купо ла на начальные усилия при устранении погреш ностей [Текст] / Е. В. Лебедь, А. А. Григорян // Вестник МГСУ. 2015. № 8. С. 66–79.
- 10. Лебедь, Е. В. Компьютерное моделирование точ ности возведения двухпоясных металлических куполов [Текст] / Е. В. Лебедь // Промышлен ное и гражданское строительство. 2013. № 12. С. 89–92.
- 11. Лебедь, Е. В. Начальные усилия в стержнях од носетчатого купола из-за несовершенства его формы при полносборной установке [Текст] / Е. В. Лебедь, В. А. Етеревский // Вестник МГСУ. 2011. Т. 2, № 2. С. 137–144.
- 12. Лебедь, Е. В. Особенности численного модели рования монтажа каркаса односетчатого купола [Текст] / Е. В. Лебедь // Вестник Волгоградско го государственного архитектурно-строительно го университета. Серия: Строительство и архи тектура. 2003. Выпуск 3(9). С. 81–86.
- 13. Лебедь, Е. В. Прогнозирование погрешностей воз ведения каркаса большепролетного 8-ярусного реб ристого купола [Текст] / Е. В. Лебедь / Вестник Волгоградского государственного архитектурно-
- 3. Bondarev, Alexey. The Method of Determination of Mounting Stress-Strain State-Span Hinge-Rod Me tal Coatings. In: *Metal Constructions*, 2016, Volu me 22, Number 2, pp. 67–82. (in Russian)
- 4. Bondarev, A. B.; Yugov, A. M. Тhe method of calcu lating the accuracy of large-span metal rod systems. In: *Magazine of Civil Engineering*, 2016, No. 1(61), pp. 60–73. (in Russian)
- 5. Kabantsev, O. V.; Karpilovskiy, V. S.; Kriksunov, E. Z.; Perelmuter, A. V. The Technology of Predicting Stress-and-strain State of a Structure with Account for the History of Erecting, Loading and Deforma tion. In: *International Journal for Computational Civil and Structural Engineering*, 2011, Vol. 7, Issue 3, pp. 110–117. (in Russian)
- 6. Lebed, E. V. Prediction errors in the construction of large-span metal dome based on geometric mo deling of their installation: the thesis submitted for the Scientific Degree on competition of Candidate of Engineering. Moscow, 1988. 171 p. (in Russian)
- 7. Lebed, E. V.; Shebalina, O. V. Analysis of Distortions of the Geometric Shape in the Assembly of Compo site Metal Structures. In: *Industrial Construction*, 1992, No. 5, pp. 23–24. (In Russian)
- 8. Lebed, E. V.; Eterevsky, V. A. Analysis of initial stres ses in a sectorial-lattice dome during installation as an assembled structure in comparison with a star lattice dome. In: *Bulletin of Peoples' Friendship Uni versity of Russia. Series: Engineering Researches*, 2012, No. 4, pp. 91–98. (in Russian)
- 9. Lebed, E. V.; Grigoryan, A. A. Influence of assembly analytical models of the ribs of a double-layer metal dome on the initial forces in case of elimination of imperfections. In: *Proceedings of Moscow State Uni versity of Civil Engineering*, 2015, No. 8, pp. 66–79. (in Russian)
- 10. Lebed, E. V. Computer Modeling of the Accuracy of Erecting Two-Layer Metal Domes. In: *Industrial and Civil Engineering,* 2013, No. 12, pp. 89–92. (in Russian)
- 11. Lebed, E. V.; Eterevsky, V. A. Initial stresses in the bars of a one-layer lattice dome due to the imperfe ctions of its form during installation as an assemb led structure. In: *Proceedings of Moscow State Uni versity of Civil Engineering*, 2011, Vol. 2, No. 2, pp. 137–144. (in Russian)
- 12. Lebed, E. V. Particularities of numerical simulation of carcassing of single-grid dome. In: *Bulletin of Volgograd State University of Architecture and Civil Engineering. Series: Civil Engineering and Architec ture*, 2003, Issue 3(9), pp. 81–86. (in Russian)
- 13. Lebed, E. V. Forecasting of errors of carcassing of lar ge-span high-rise ribbed dome. In: *Bulletin of Vol gograd State University of Architecture and Civil En gineering. Series: Technical science*, 2003, Issue 2–3(8), pp.  $11-17$ . (in Russian)
- 14. Lebed, E. V. Accuracy in construction of metal space framed roofs and its predicting. In: *Bulletin of Peo ples' Friendship University of Russia. Series: Engi neering Researches,* 2013, No. 4, pp. 5–12. (in Rus sian)

строительного университета. Серия: Технические науки. 2003. Выпуск 2–3(8). С. 11–17.

- 14. Лебедь, Е. В. Точность возведения стержневых пространственных металлических покрытий и её прогнозирование [Текст] / Е. В. Лебедь // Вест ник Российского университета дружбы народов. Серия: Инженерные исследования. 2013. № 4. С. 5–12.
- 15. Лебедь, Е. В. Начальные усилия в двухпоясных металлических куполах из-за погрешностей из готовления и монтажа их конструкций [Текст] / Е. В. Лебедь, А. А. Григорян // Вестник МГСУ. 2015. № 4. С. 69–79.
- 16. Лебедь, Е. В. К расчёту точности сборки состав ной конструкции [Текст] / Е. В. Лебедь, О. В. Ше балина // Промышленное и гражданское строи тельство. 1993. № 9. С. 27–28.
- 17. Лебедь, Е. В. Численное исследование погрешно стей возведения большепролетных металличе ских куполов на ЭВМ [Текст] / Е. В. Лебедь // Совершенствование конструктивных решений и методов расчёта строительных конструкций : межвуз. науч. сб. / Саратовский гос. техн. ун-т (Саратов) ; отв. ред. К. Ф. Шагивалеев. – Сара тов : СГТУ, 1999. – С. 45–52.
- 18. Моисеев, М. В. Начальные усилия и собира емость стальных структурных конструкций при случайных отклонениях длин стержней [Текст] : диссертация на соискание научной степени кан дидат технических наук / Михаил Викторович Моисеев. – Казань, 2004. – 164 с.
- 19. Савельев, В. А. Математическое моделирование монтажа пространственных конструкций [Текст] / В. А. Савельев, Е. В. Лебедь, О. В. Шебалина // Промышленное строительство. 1991. № 1. С. 18–20.
- 20. Савельев, В. А. Теоретические основы проекти рования металлических куполов [Текст] : aвто реферат диссертации на соискание учёной сте пени доктора технических наук / Виталий Алек сеевич Савельев. – М., 1995. – 40 с.
- 21. Савельев, В. А. Численное моделирование дей ствительной формы консольной составной кон струкции [Текст] / В. А. Савельев, Е. В. Лебедь ; ЦНИИПСК им. Мельникова. – М., 1988. – 24 с. – Деп. во ВНИИИС 09.07.87, № 8102.
- 22. Югов, А. М. Методика определения сборочных уси лий в большепролетной пространственной стерж невой системе [Текст] / А. М. Югов, А. Б. Бонда рев // Металлические конструкции. 2013. Том 19, № 3. С. 137–142.
- 23. Bondarev, A. В. The Method of Generating Large- Span Rod Systems with the Manufacturer Defect and Assembly Sequence [Текст] / A. В. Bondarev, A. М. Yugov // Procedia Engineering. 2015. Vol. 117. Р. 953–963.
- 24. Bruno, Robin J. Identification of nonlinear joints in a truss structure [Текст] / Robin J. Bruno // Proce edings of the American Institute of Aeronautics and Astronautics (AIAA) / American Society of Mecha nical Engineers (ASME) Adaptive Structures Fo-
- 15. Lebed, E. V.; Grigoryan, A. A. Initial stresses in two layer metal domes due to imperfections of their production and assemblage. In: *Proceedings of Mos cow State University of Civil Engineering*, 2015, No. 4, pp. 69–79. (in Russian)
- 16. Lebed, E. V.; Shebalina, O. V. Calculation of the Accu racy of Composite Structures Assembling. In: *Indust rial and Civil Engineering*, 1993, No. 9, pp. 27–28. (in Russian)
- 17. Lebed, E. V. Numerical investigation of imprecision of construction of long span steel domes in ECM. In: *Advanced of structural concepts and methods of analysis of engineering structures: inter-university scientific collection. / Edited by Shagivaleev, K. F.* Saratov: SSTU, 1999, pp. 45–52. (in Russian)
- 18. Moiceev, M. V. Starting effort and collection of steel structural constructions in the process of accidental variation of grip length: the thesis submitted for the Scientific Degree on competition of Candidate of Engineering. Kazan, 2004. 164 p. (in Russian)
- 19. Savelev, V. A.; Lebed, E. V.; Shebalina, O. V. Mathe matical Modeling of Spatial Structures Installation. In: *Industrial Construction*, 1991, No. 1, pp. 18–20. (in Russian)
- 20. Savelyev, V. A. Theoretical foundations of metal cu polas: Author's abstract the thesis submitted for the Scientific Degree on competition of Doctor of Engi neering. Moscow, 1995. 40 p. (in Russian)
- 21. Savelev, V. A.; Lebed, E. V. Numerical simulation of real form of overhanging composite construction. Moscow, 1988. 24 p. (in Russian)
- 22. Yugov, Anatoliy; Bondarev, Alexey. Assembly Ef forts in Wide-Span Spatial Rod System Determining Technique. In: *Metal Constructions,* 2013, Volume 19, Number 3, pp. 137–142. (in Russian)
- 23. Bondarev, A. B.; Yugov, A. М. The Method of Gene rating Large-Span Rod Systems with the Manufac turer Defect and Assembly Sequence. In: *Procedia Engineering,* 2015, Vol. 117, pp. 953–963.
- 24. Bruno, Robin J. Identification of nonlinear joints in a truss structure. In: *Proceedings of the American Institute of Aeronautics and Astronautics (AIAA) / American Society of Mechanical Engineers (ASME) Adaptive Structures Forum, Hilton Head, SC.* Wa shington: American Institute of Aeronautics and As tronautics, 1994, pp. 402–410.
- 25. Jadhav, H. S.; Patil, Ajit S. Parametric study of do uble layer steel dome with reference to span to height ratio. In: *International Journal of Science and Rese arch (IJSR)*, 2013, Vol. 2, No. 8, pp. 110–118.
- 26. Kabantsev, O. V.; Perelmuter, A. V. Modeling tran sition in design model when analyzing specific beha viors of structures. In: *Procedia Engineering*, 2013, Vol. 57, pp. 479–488.
- 27. Kaveh, A.; Nouri, M. Weighted graph products for configuration processing of planar and space struc tures. In: *International Journal of Space Structures*, 2009, Vol. 24, No. 1, pр. 13–26.
- 28. Makowski, Z. S. Development of jointing systems for modular prefabricated steel space structures. In:

rum, Hilton Head, SC. – Washington : American Institute of Aeronautics and Astronautics, 1994. – Р. 402–410.

- 25. Jadhav, H. S. Parametric study of double layer steel dome with reference to span to height ratio [Текст] / H. S. Jadhav, Ajit S. Patil // International Journal of Science and Research (IJSR). 2013. Vol. 2, № 8. P. 110–118.
- 26. Kabantsev, O. V. Modeling transition in design mo del when analyzing specific behaviors of structures [Текст] / O. V. Kabantsev, A. V. Perelmuter // Procedia Engineering. 2013. Vol. 57. P. 479–488.
- 27. Kaveh, A. Weighted graph products for configuration processing of planar and space structures [Текст] / A. Kaveh, M. Nouri // International Journal of Space Structures. 2009. Vol. 24. № 1. Р. 13–26.
- 28. Makowski, Z. S. Development of jointing systems for modular prefabricated steel space structures [Текст] / Z. S. Makowski // IASS 2002: Lightweight structures in civil engineering : Proceedings of the international symposium / Polish Chapter of Inter national Association for Shell and Spatial Structures. – Warsaw (Poland) : Micro-Publisher Jan B. Obreb ski, 2002. – P. 17–41.
- 29. Perelmuter, A. V. Structural analysis with layouts changed during the action of load [Текст] / A. V. Pe relmuter, M. A. Mikitarenko, S. G. Burygin // Engi neering Mechanics. 1996. Vol. 3. № 4. Р. 245–251.
- 30. Ogunfunmi, Tokunbo. Adaptive Nonlinear System Identification: The Volterra and Wiener Model App roaches [Текст] / Tokunbo Ogunfunmi. – Boston, MA : Springer US, 2007. – 232 р.
- 31. Kaveh, A. Nouri M. Weighted graph products for configuration processing of planar and space struc tures [Текст] / A. Kaveh, M. Nouri // International Journal of Space Structures. 2009. Vol. 24, № 1. Р. 13–26.
- 32. Pearson, J. E. Experimental Studies of a Defor mable-Mirror Adaptive Optical System [Текст] / J. E. Pearson, S. Hansen // Journal of Optical So ciety America. 1977. № 67. Р. 360–369.

*IASS 2002: Lightweight structures in civil engineering: Proceedings of the international symposium / Polish Chapter of International Association for Shell and Spatial Structures.* Warsaw (Poland): Micro-Publi sher Jan B. Obrebski, 2002, pp. 17–41.

- 29. Perelmuter, A. V.; Mikitarenko, M. A.; Burygin, S. G. Structural analysis with layouts changed during the action of load. In: *Engineering Mechanics*, 1996, Vol. 3, No. 4, pp. 245–251.
- 30. Ogunfunmi, Tokunbo. Adaptive Nonlinear System Identification: The Volterra and Wiener Model App roaches. Boston, MA: Springer US, 2007. 232 р.
- 31. Kaveh, A.; Nouri, M. Weighted graph products for configuration processing of planar and space struc tures. In: *International Journal of Space Structures*, 2009, Vol. 24, No. 1, pр. 13–26.
- 32. Pearson, J. E.; Hansen, S. Experimental Studies of a Deformable-Mirror Adaptive Optical System. In: *Journal of Optical Society America*, 1977, No. 67, pр. 360–369.

**Бондарев Олексій Борисович** – аспірант кафедри технології і організації будівництва Донбаської національ ної академії будівництва і архітектури. Наукові інтереси: проектування, монтаж металевих та комбінованих конструкцій.

**Бондарев Алексей Борисович** – аспирант кафедры технологии и организации строительства Донбасской национальной академии строительства и архитектуры. Научные интересы: проектирование, монтаж, эксплу атация металлических и комбинированных конструкций.

**Bondarev Alexey** – postgraduate, Donbas National Academy of Civil Engineering and Architecture, Construction Engineering and Management Department. Scientific interests: designing, erection of steel and complex construc tion.